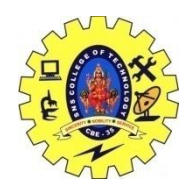

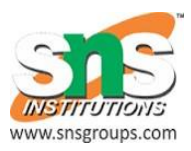

## **Enterprise data access via Intranet**

Applications can access a content provider indirectly with an [Intent.](https://developer.android.com/reference/android/content/Intent.html) The application does not call any of the methods of [ContentResolver](https://developer.android.com/reference/android/content/ContentResolver.html) or [ContentProvider.](https://developer.android.com/reference/android/content/ContentProvider.html) Instead, it sends an intent that starts an activity, which is often part of the provider's own application.

The destination activity is in charge of retrieving and displaying the data in its UI. Depending on the action in the intent, the destination activity may also prompt the user to make modifications to the provider's data.

An intent may also contain "extras" data that the destination activity displays in the UI; the user then has the option of changing this data before using it to modify the data in the provider.

Implementing a content provider involves always the following steps:

- 1. Create a class that extends ContentProvider
- 2. Create a contract class
- 3. Create the UriMatcher definition
- 4. Implement the onCreate() method
- 5. Implement the getType() method
- 6. Implement the CRUD methods